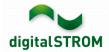

# Product information digitalSTROM Server "dSS20"

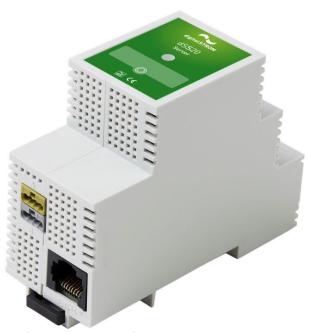

- For intelligent control and orchestration of devices connected via the dS powerline system (dSM, dS terminal blocks, etc)
- Integration of IP devices directly in the network or via devices connected to an IP gateway
- Extends the variety of functions by means of digitalSTROM Server apps
- Easy configuration via a web browser
- Remote access via smartphone

# Orchestrates your home

With the digital STROM Server the existing devices in your installation can be integrated easily into the dS system and can thus be operated conveniently by push button, smartphone or voice.

The dS-Powerline components connected via the dS485 bus as well as the IP devices connected in the network are detected by the dSS20 and integrated as a digitalSTROM device.

The digitalSTROM orchestration enables the simple interaction of devices via presets and "user defined actions". Furthermore, you are informed when another device has finished its task e.g. by the flashing of lights, voice output or by a push notification.

The digitalSTROM Configurator allows you to configure and adjust your digitalSTROM installation very easily.

# Functionality by means of Server apps

The digitalSTROM server apps extend the functionality of the dSS with practical applications. The apps are installed directly on the server via the digitalSTROM Configurator. They allow the following functions.

- Timer: Control light, shading and other connected devices at a specific time or simply at sunset.
- Presence Simulation: Afraid of burglars? With the Presence Simulation your light is switched and the blinds are closed fully automatically, even when you are not at home.
- User Defined Actions: Link repetitive actions very conveniently. Create, for example, the action "have breakfast", with just one click, by timer or simply by saying "I want to have breakfast", which switches on the light and breakfast radio, opens the blinds and prepares the water for your tea each morning.
- Event Responder: Define simple rules, so that a light flashes, for example, as soon as the water for your tea has been prepared.
- Energy Graph: This app shows you the measured energy consumption of the digitalSTROM Meter thus allowing you to find the power guzzlers in your household easily.
- Push Notification: Find out via a Push Notification, for example, if the panic alarm was triggered or the washing machine is ready.

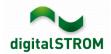

• User Defined States: evaluates the installed sensors and indicates, for example, whether all windows are closed. When leaving the house, a Push Event Mailer or the voice output via Sonos then informs you if a window still has to be closed.

You can find additional server apps with other functions on your dSS.

### Makes devices intelligent

By interconnecting the devices and connecting them to the digitalSTROM-Cloud the world of intelligent home control is opened up to you. Through special algorithms and the vast knowledge of the Internet your devices gain amazing skills.

### Remote access via smartphone app

The digitalSTROM Smartphone apps can access the server directly via the free my.digitalSTROM user account. This means that you have full control of your home anytime and anywhere.

### **Endless connectivity**

digitalSTROM integrates a multitude of devices, regardless of their technology. Thus, even Enocean and DALI devices can be integrated via the Plan44 Bridge.

Note: The digitalSTROM Server must be connected to the internet and your personal user account "my.digitalSTROM" must be configured in order to use Cloud Services, to configure certain IP devices and to have remote access via smartphone.

#### **Technical data**

| Nominal voltage            | 230V/50Hz                                      |
|----------------------------|------------------------------------------------|
| CPU                        | ARM Cortex A9 Dual Core Processor with 800 MHz |
| RAM                        | 1 GB                                           |
| Flash memory               | 2 GB                                           |
| USB                        | 1xUSB 2.0                                      |
| dS-485                     | 1                                              |
| RS-485                     | 1 (for later applications)                     |
| Number of ports RJ-45      | 1                                              |
| Max. port speed RJ-45      | 100 Mbit/s                                     |
| Wide sub-distribution unit | 2 HP                                           |
| Power consumption          | <3W                                            |
| Ambient temperature        | -4 – 55°C                                      |
| Product type               | Server                                         |
| Manufacturer's number      | dSS20                                          |
| Dimensions (L/W/H)         | 90 x 35 x 70 (mm)                              |

### Package content

- dSS20
- Installation instructions

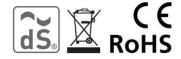